## Five-Minute Review

- 1. What is a *variable*?
- 2. What is a *class*? An *object*?
- 3. What is a *package*?
- 4. What is a *method*? A *constructor*?
- 5. What is an *object variable*?

# Programming – Lecture 3

Expressions *etc.* (Chapter 3)

- Aside: Context Free Grammars
- Expressions
- Primitive types
- Aside: representing integers
- Constants, variables
- Identifiers
- Variable declarations
- Arithmetic expressions
- Operator precedence
- Assignment statements
- Booleans 2

### Aside: Context-Free Grammars (C

Can specify **syntax** of a program (or part a program) as CFG

*Note: "Aside" indicates that this material is recovered in the book, but still part of the class content, also relevant for exam.*

*For further reference, see e.g.:*  https://en.wikipedia.org/wiki/Context-free\_gram

# Why You Should Care About CFGs

#### **The Java® Language Specification Table of Contents**

- 1. Introduction
- 1.1. Organization of the Specification
- 1.2. Example Programs
- 1.3. Notation
- 1.4. Relationship to Predefined Classes and Interfaces
- 1.5. Feedback
- 1.6. References
- 2. Grammars

#### **2.1. Context-Free Grammars**

- 2.2. The Lexical Grammar
- 2.3. The Syntactic Grammar
- 2.4. Grammar Notation

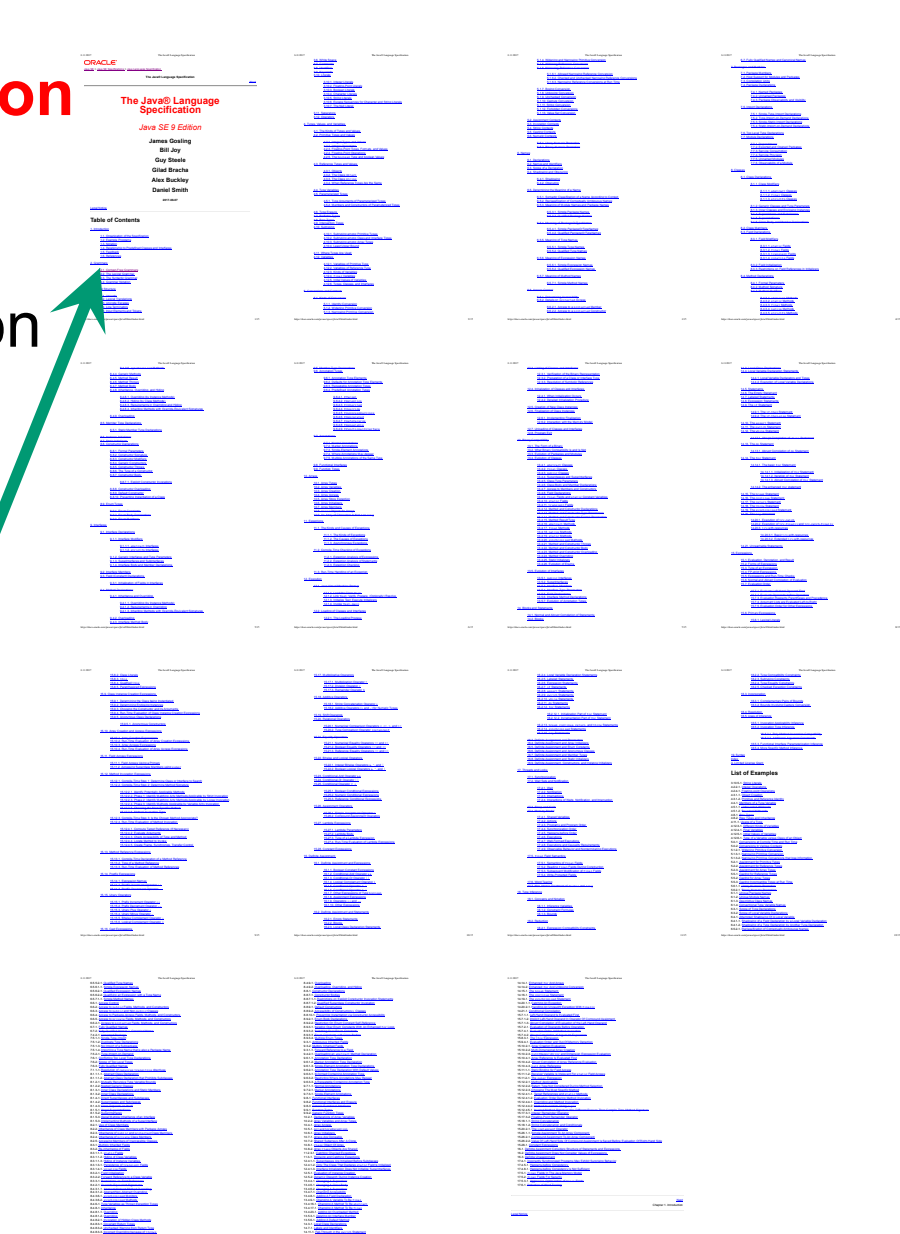

https://docs.oracle.com/jayase/jls/se9/html/index.html 14/15/15/15/15/15/15/15/15/15/15

https://docs.oracle.com/jaYase/specs/jls/se9/html/inde[.html 15/15

14.15.1. The do Swamphon

https://docs.oracle.com/jayase/jaYad/RinxPlanetae.com/

8.4.8.34. EUGLIS ANNO DUCTION

# Context-Free Grammars (CFGs)

#### **From the Java Language Standard, Sec. 2.1:**

- A *context-free grammar* consists of a number of *productions*.
- Each production has an abstract symbol called a *nonterminal* as its *left-hand side*, and a sequence of one or more nonterminal and *terminal* symbols as its *right-hand side*. For each grammar, the terminal symbols are drawn from a specified *alphabet*.
- Starting from a sentence consisting of a single distinguished nonterminal, called the *goal symbol*, a given context-free grammar specifies a *language*, namely, the set of possible sequences of terminal symbols that can result from repeatedly replacing any nonterminal in the sequence with a right-hand side of a production for which the nonterminal is the left-hand side.

*https://docs.oracle.com/javase/specs/jls/se9/html/jls-2.html#jls-2.1*

### Context-Free Grammars (CFGs)

**Formally:** CFG defined by 4-tuple  $G = (V, \Sigma, R, S)$ 

- *V* is a set of *nonterminal characters* or *variables*
- Σ, the *alphabet*, is finite set of *terminals*.
- *R,* the set of *(rewrite) rules* or *productions*, is relation from *V* to (*V*∪Σ)\*, i.e., a set of ordered pairs of elements from *V* and (*V*∪Σ)\*, respectively
- *S* ∈ *V* is the *start variable* (or *start/goal symbol*)

**Note:** *\** is the *Kleene Star*. For any set *X*, *X\** denotes the set of strings composed of concatenating 0 or more elements of *X*.

**Example:**  $\{0, 1\}^* = \{ \epsilon, 0, 1, 00, 01, 10, 11, 000, \dots \}$ where ε denotes the *empty string*

### Language of CFG

For any strings *u*, *v* ∈ (*V*∪Σ)\*, *u directly yields v* (written *u* ⇒ *v*) if  $\exists$ (α, β) ∈ R with  $\alpha$  ∈ V and  $u_1, u_2$  ∈ (V∪Σ)<sup>\*</sup> and *u* = *u*<sub>1</sub>α*u*<sub>2</sub> and *v* = *u*<sub>1</sub>β*u*<sub>2</sub>. Thus, *v* is a result of applying the rule (α, β) to *u*.

*Language* of grammar *G* = (*V*,  $Σ$ ,  $R$ ,  $S$ ) is the set  $L(G) = \{ w \in \Sigma^* : S \Rightarrow^* w \}$ where  $\Rightarrow^*$  is reflexive transitive closure of  $\Rightarrow$ 

#### Example: Well-Formed Parentheses

*Well-formed:* (), (()), ()(), ()(()), ... *Ill-formed*: ε, (, ), )(, ((), …

*G* = (*V*, Σ, *R*, *S*) with

- Variables  $V = \{ S \}$
- Alphabet  $\Sigma = \{ ( , ) \}$
- Productions  $R = \{ S \rightarrow SS, S \rightarrow (S), S \rightarrow () \}$ May also write  $R$  as  $S \rightarrow SS | (S) | ()$

*Note: one may argue that ε is also well-formed – which could also be handled with a further production S → ε*

#### $S \rightarrow SS$  | (S) | ()

**Claim:** The string (()()) is *valid*, i.e., in *L*(*G*). **Proof:** consider the *derivation*  $S \Rightarrow (S) \Rightarrow (SS) \Rightarrow (()S) \Rightarrow (()()$ 

However, the string )( is not in *L*(*G*), since there is no derivation from *S* to )(

#### Trees in CS

Our trees grow downwards!

- R: *Root*
- L: *Leaf*
- I: *Internal node* (i.e., not a leaf)

Typically, root is an internal node (when not?)

R

 $/ \mid \setminus$ 

L I L

 $/ \ \backslash$ 

I I

 $/ \ \backslash \ \ / \ \backslash$ 

L L L L

#### Parse Trees

May use *parse trees* as compact representation for derivation. *Internal nodes* are variables, *Leafs* are terminals.

$$
S \Rightarrow (S) \Rightarrow (SS) \Rightarrow (()S) \Rightarrow ((())
$$

is a derivation that follows from parse tree on right.

Recall: 
$$
S \rightarrow SS \mid (S) \mid ()
$$

*S*

 $/ \mid \setminus$ 

( *S* )

 $/ \quad \backslash$ 

*S S*

/ \ / \

 $($  )  $($   $)$ 

#### Example: Parenthesized Sums

- $a + b$ , u, x + (y + z), ...
- *G* = (*V*, *Σ*, *R*, *S*) with
- Variables  $V = \{ S, P, X \}$
- Alphabet  $\Sigma = \{ (, ), +, a, ..., z \}$
- Productions:
	- $S \rightarrow S + P \mid P$  $P \rightarrow (S) \mid X$  $X \rightarrow a \mid ... \mid z$

 $S \rightarrow S + P \mid P$  $P \rightarrow (S) \mid X$  $X \rightarrow a \mid ... \mid z$ 

Parse tree for  $a + (b + c) + d$ :

Parsing done bottom-up; lower position in parse tree is parsed/evaluated earlier

Parentheses evaluated first Note that *above rules* imply that + is evaluated left-to-right (*left-associative*)

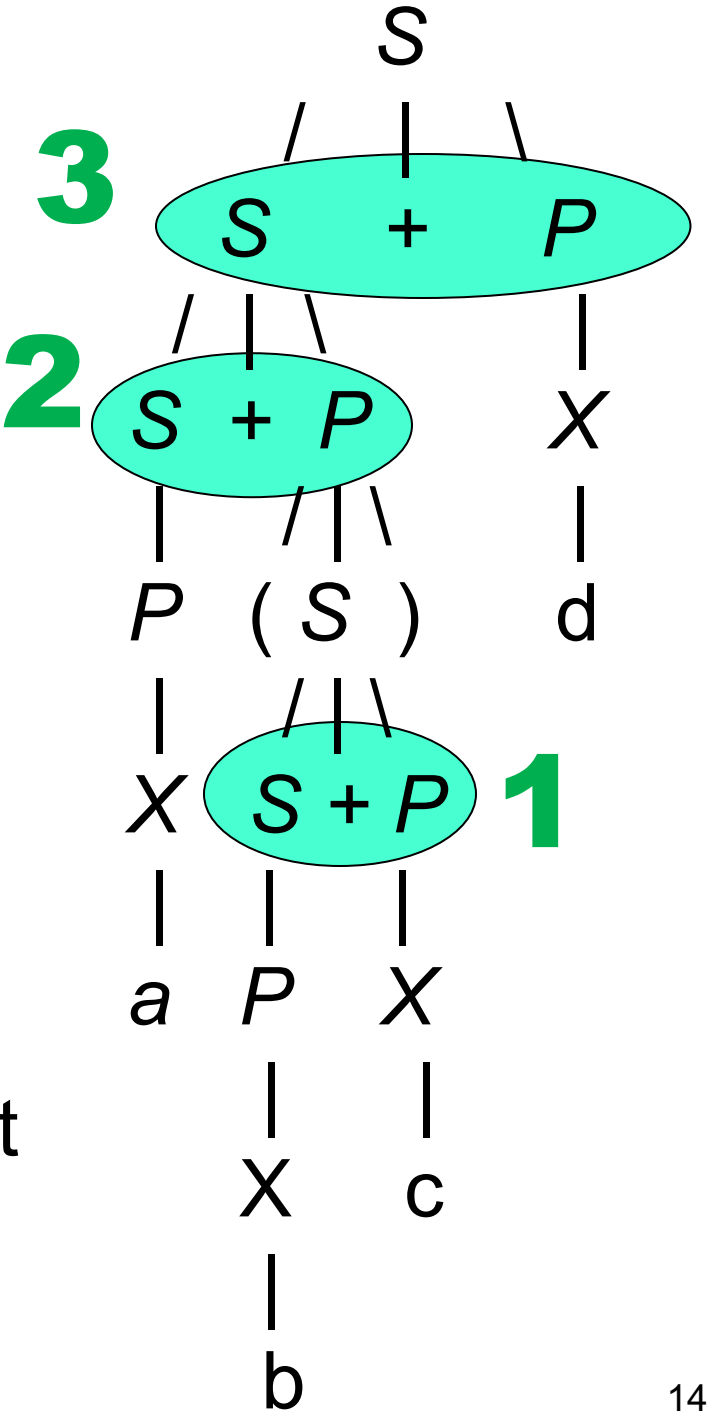

#### Note on Notation

Recall: formally, set of productions is a relation. Can write this in different ways:

*Set notation*:

*R =* { (*S*, *SS*), (*S*, (*S*)), (*S*, ()) }

*Multiline notation*: *S*:

*SS*

(*S*)

()

*Verbose arrow notation*:  $S \rightarrow SS$ ,  $S \rightarrow (S)$ ,  $S \rightarrow (S)$ 

*Compact arrow notation*:  $S \rightarrow SS$  | (S) | ()

#### Context-Free Languages

*L* is a *context-free language* (CFL), iff ("if and only if") there exists a CFG *G*, such that  $L = L(G)$ 

**Example:** Is  $L_2 = \{ a^n b^n : n \in \mathbb{N} \}$  context-free? Yes, *L*<sup>2</sup> = *L*( ( { *S* }, { a, b }, { (*S*, a*S*b), (*S*, ε) }, *S* ) )

**Example:** Is  $L_3 = \{a^n b^n c^n : n \in \mathbb{N}\}$  context-free No, there is no CFG G with  $L_3 = L(G)$ .

#### **Proof:** see

https://en.wikipedia.org/wiki/Pumping\_lemma\_for\_context-free\_lan

**Note:** CFLs are a superset of *regular languages*. E.g.,  $L_2$  is not regular.

#### So, is Java context free?

#### No.

CFGs don't address, e.g., variable declarations/bindings.

But CFGs make the *syntax* precise, which is important both for programmers and parsers.

## Backus-Naur Form (*BNF*)

BNF is another notation for CFGs

- Close to compact arrow notation
- Use "::=" instead of arrow, "<...>" for variables

Well-formed parentheses example in BNF:

*<S>* ::= <*S><S>* | (<*S>*) | ()

#### *Extended Backus-Naur Form* (*EBNF*)

Typically puts terminals into quotes (" or ') Typically no "<...>" for variables

[*X*] denotes 0 or 1 occurrences of *X* S ::= a [b] c abbreviates S ::= a c | a b c

{*X*} denotes 0 or more occurrences of *X* S ::= a {b} c abbreviates S ::= a T c, T ::= b T |  $\varepsilon$ 

(*X*) defines a group S ::=  $a (b | c)$  d abbreviates S ::=  $a b d | a c d$ 

## Java Lexical Grammar

- Is a CFG
- Terminals are from Unicode character set
- Translate into *input symbols* that, with whitespace and comments discarded, form terminal symbols (*tokens*) for *Java Syntactic Grammar*
- Notation is variant of EBNF

See also https://docs.oracle.com/javase/specs/jls/se9/html/jls-2.html#jls-2.4

# Example: Java Decimal Numerals

- Want to prohibit leading 0 (except in 0 itself), to avoid clash with octal numeral
- Therefore, must be 0 or begin with non-zero
- Allow underscores, but not at beginning or end

#### **DecimalNumeral:**

**0**

```
NonZeroDigit [Digits]
  NonZeroDigit Underscores Digits
NonZeroDigit:
  (one of)
  1 2 3 4 5 6 7 8 9
```
**Digits:**

**Digit**

**Digit [DigitsAndUnderscores] Digit**

**DigitsAndUnderscores:**

**DigitOrUnderscore {DigitOrUnderscore}**

https://docs.oracle.com/javase/specs/jls/se9/html/jls-3.html#jls-DecimalNumeral

**Digit: 0 NonZeroDigit DigitOrUnderscore: Digit \_**

**Underscores:**

**\_ {\_}**

### **Expressions**

**int total = n1 + n2;**

*Expression*: consists of *terms* (**n1**, **n2**), or *operands*, joined by *operators* (**+**, **\*** , **=** , ...)

*Term*:

- *Literal*, a.k.a. (*unnamed*) *constant* (**3.14**)
- Variable (**n1**), including *named constants* (**PI**, as in **static final PI = 3.14**)
- Method call (**Math.abs(n1)**)
- Expression enclosed in parentheses

# Primitive Types

#### *Data type*: set of values (*domain*) + set of operators

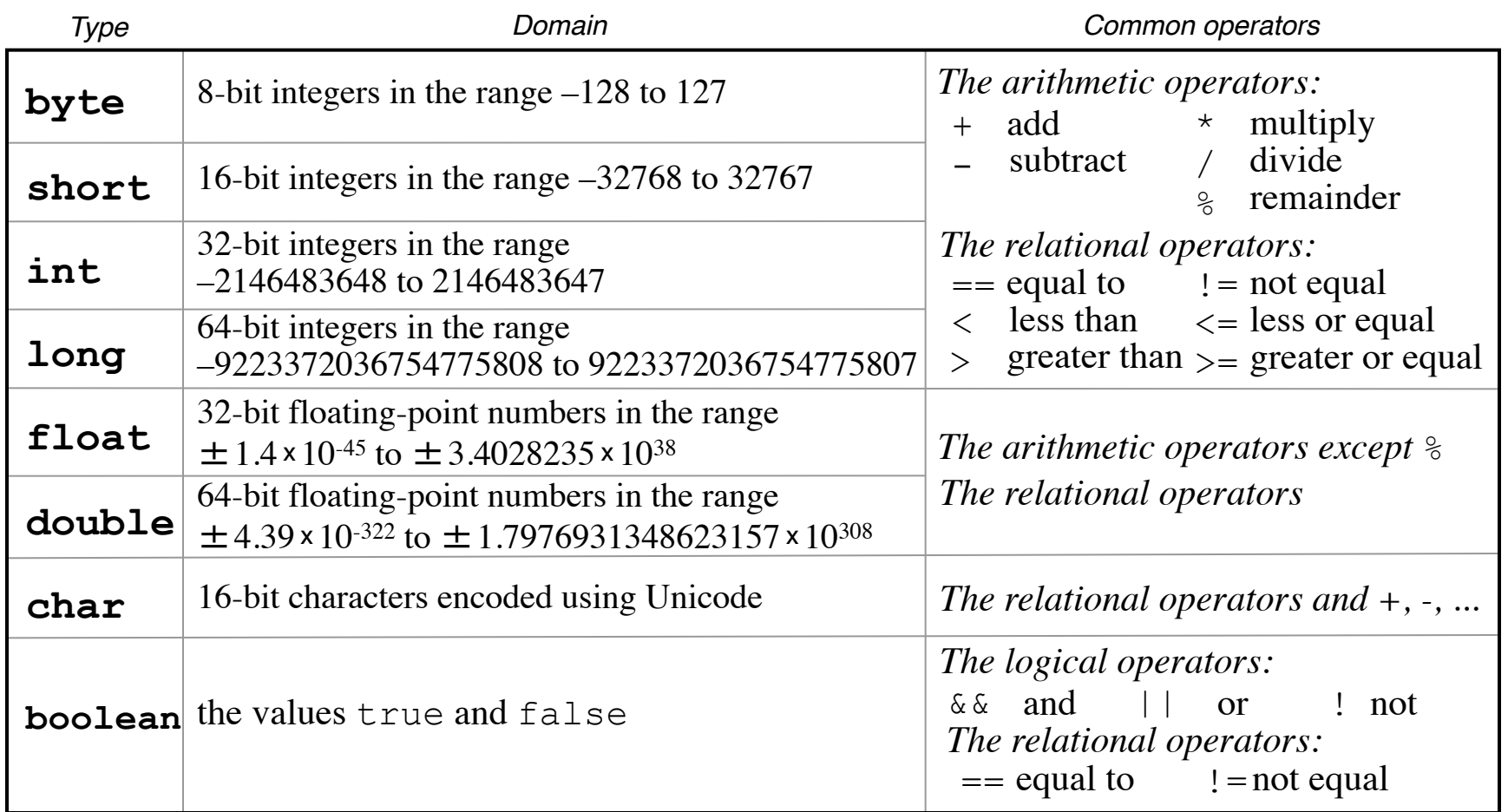

### Numbers *This is covered further in Ch. 7*

Decimal, binary, octal, hexadecimal notation

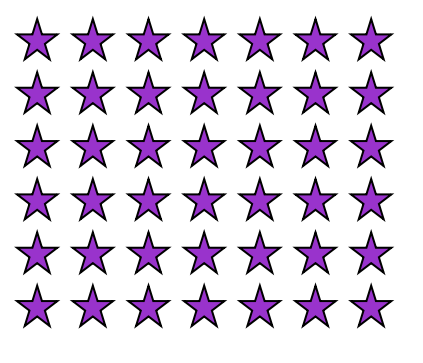

$$
42_{10} = 00101010_2 = 52_8 = 2A_{16}
$$
  
\n**K, M, G, T**  
\nDecimal: 10<sup>3</sup>, 10<sup>6</sup>, 10<sup>9</sup>, 10<sup>12</sup>  
\nBinary: 2<sup>10</sup>, 2<sup>20</sup>, 2<sup>30</sup>, 2<sup>40</sup>

#### **In Java:**

Prefix "0"/"0x" means octal/hex literal  $012 \triangleq 10$ , 0x12  $\triangleq 18$ 

# Aside: Encoding Integers

Computers represent integers in *w bits*  $x_i \in \{0, 1\}$  $X = X_{w-1} X_{w-2} \dots X_1 X_0$ 

For unsigned int's, *X* encodes value  $B2U(X) = \sum x_i$ E.g.,  $B2U(101) = 1*4 + 0*2 + 1*1 = 5$  $B2U(101) = 1*4 + 0*2 + 1*1 = 5$ *i*=0 *w*−1  $\sum x_i \cdot 2^i$ 

For signed int's, X encodes  $B2T(X) = -x_{w-1} \cdot 2^{w-1} + \sum x_i$ This is *two's complement* encoding E.g., for  $w=3$ ,  $B2T(101) = -1*4 + 0*2 + 1*1 = -3$  Sign *i*=0 *w*−2  $\sum x_i$ 

In Java:  $w = 8$  (byte), 16 (short/char), 32 (int), or 64 In Java, all integral types are signed, except for **char** See also https://docs.oracle.com/javase/specs/jls/se9/html/jls-4.htm

### Bit-Wise Operators

**byte**  $x = 42$ **; // x** encoded as 0010 1010<sub>2</sub> **byte**  $y = 15$ **; //**  $y = 100001111$ **<sub>2</sub> byte**  $z = -16$ **; //**  $z$  **encoded as 1111 0000<sub>2</sub>** 

*Bit-wise operators* refer to binary encodings AND:  $x \& y = 10$  // 0000 1010<sub>2</sub> OR:  $x \mid y = 47$  // 0010 1111<sub>2</sub>

*Shift left*:  $\sqrt{6}$   $\lt$  2 = 60 // 0011 1100<sub>2</sub> *Arithmetic shift right: y >> 2 = 3 // 0000 0011<sub>2</sub>*  $z \gg 2 = -4$  // 1111 1100<sub>2</sub> *Logical shift right*:  $y \gg 2 = 3$  // 0000 0011<sub>2</sub> **z**  $>>$  2 = 60 // 0011 1100<sub>2</sub>

*More on bit-wise operators in Lecture 7* 34

# Abstract Data Types (ADTs)

*ADT* = set of variables + set of operations + specification

Specification may be informal prose and/or mathematical equations that must hold (e.g., commutative/distributive/associative laws).

ADT *abstracts* from implementation. In Java, typically *implement* ADT as class.

## Identifiers

*Identifier*: name of variable, class, method etc.

- Must begin with letter or underscore
- Remaining characters must be letters, digits, or underscores
- Must not be one of Java's reserved words:

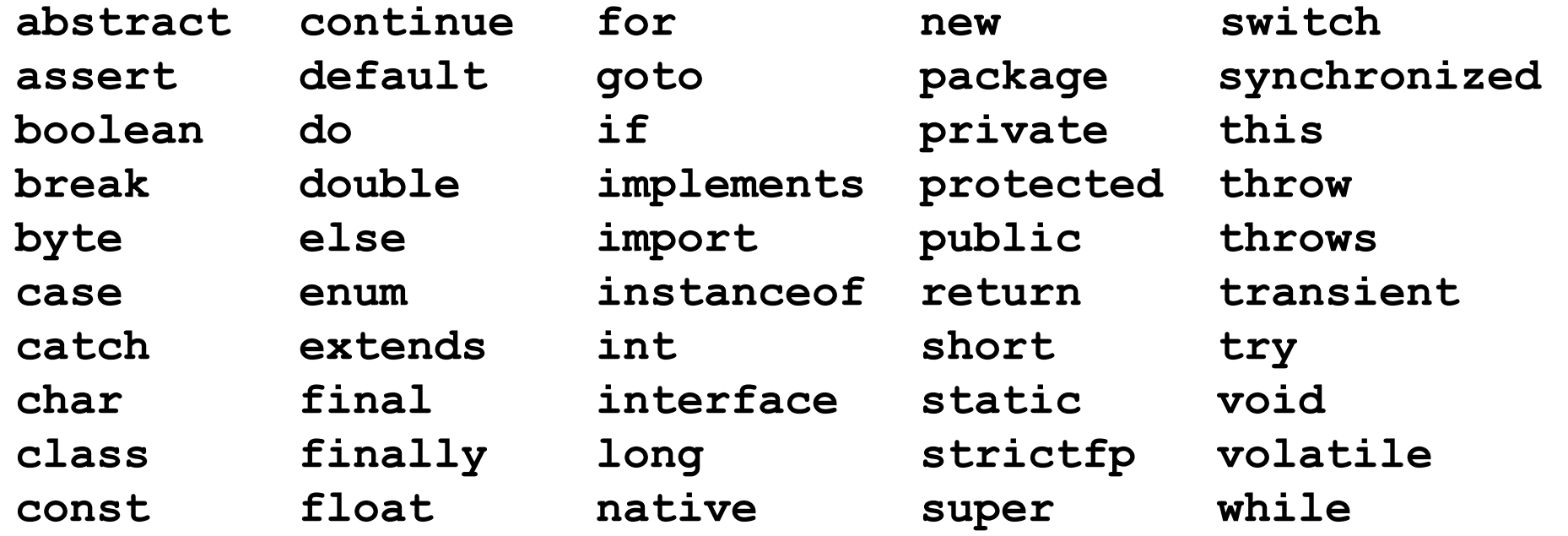

# Coding Advice – Naming Conven

- **Classes: UpperCamelCaseNouns**
- **Methods: lowerCamelCaseVerbs**
- **Constants: UPPER\_CASE**
- **Variables: lowerCamelCase**

Avoid single-character variable names, except ["temporary" ones:](http://www.oracle.com/technetwork/java/codeconventions-135099.html)

- integers: **i**, **j**, **k** ...
- char's: **c**, **d**, **e** ...

Try to use English names:

e.g., use **counter** instead of **zaehler**

See also https://en.wikipedia.org/wiki/Naming\_convention\_(programming) http://www.oracle.com/technetwork/java/codeconventions-135099.html#3

## Variable Variations

*Local variable*: declared within method

*Instance variable* (or *non-static field*): declared as part of a class (without **static**), one per object

*Class variables* (or *static field*): declared as part of class (with **static**), only one for class

# **Scoping**

*Scope*: part of program where variable is visible

Scope of local variables: from declaration until end of enclosing *block* (sequence of statements enclosed in braces, see Lec. 4)

*Shadowing* (or *hiding*): multiple variables of same name have overlapping scope.

In Java:

- local variables shadow fields (useful e.g. for *setters*, see later)
- *no* shadowing of local variables (local variable names must be unique within method, unlike e.g. for functions in  $C$ )

## Operators and Operands

*Binary operators* – take two operands

$$
+, -, /, *, ==, <, >, & 8, ||, & 8, ||, ^{\wedge}, <, >>, ...
$$

#### *Unary operators* – take one operand +, -, ++, --, !

*Ternary operator* – takes three operands ? :

# Type Casts

- $\mathbf{int}$  *op*  $\mathbf{int}$   $\implies$   $\mathbf{int}$
- $int op double$   $\implies$  double
- **double** *op* **double** ⟹ **double**

**double c = 100; double f = 9 / 5 \* c + 32;**

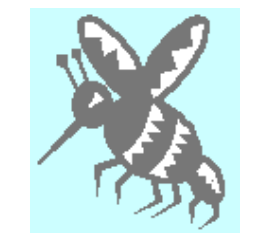

*Casting*: **(***type***)** *expression* **double f = (double) 9 / 5 \* c + 32;** 46

**Different operators** may be ordered by *precedence*:

An operand between operators of different precedence is bound to operator of higher precedence

\* has *higher* precedence than +

 $2 + 3 \times 4 = 2 + (3 \times 4) = (2 + 3) \times 4$ 3 bound to \*, not to +

Operators of same precedence level ordered by *associativity*: + is *left*-associative, operands between +'s bound to left + **1 + 1E100 + -1E100 == (1 + 1E100) + -1E100 != 1 + (1E100 + -1E100) false + true + "" == (false + true) + "" != false + (true + "") 1E100**/**true** bound to left +, not to right +

See also http://introcs.cs.princeton.edu/java/11precedence/ 51

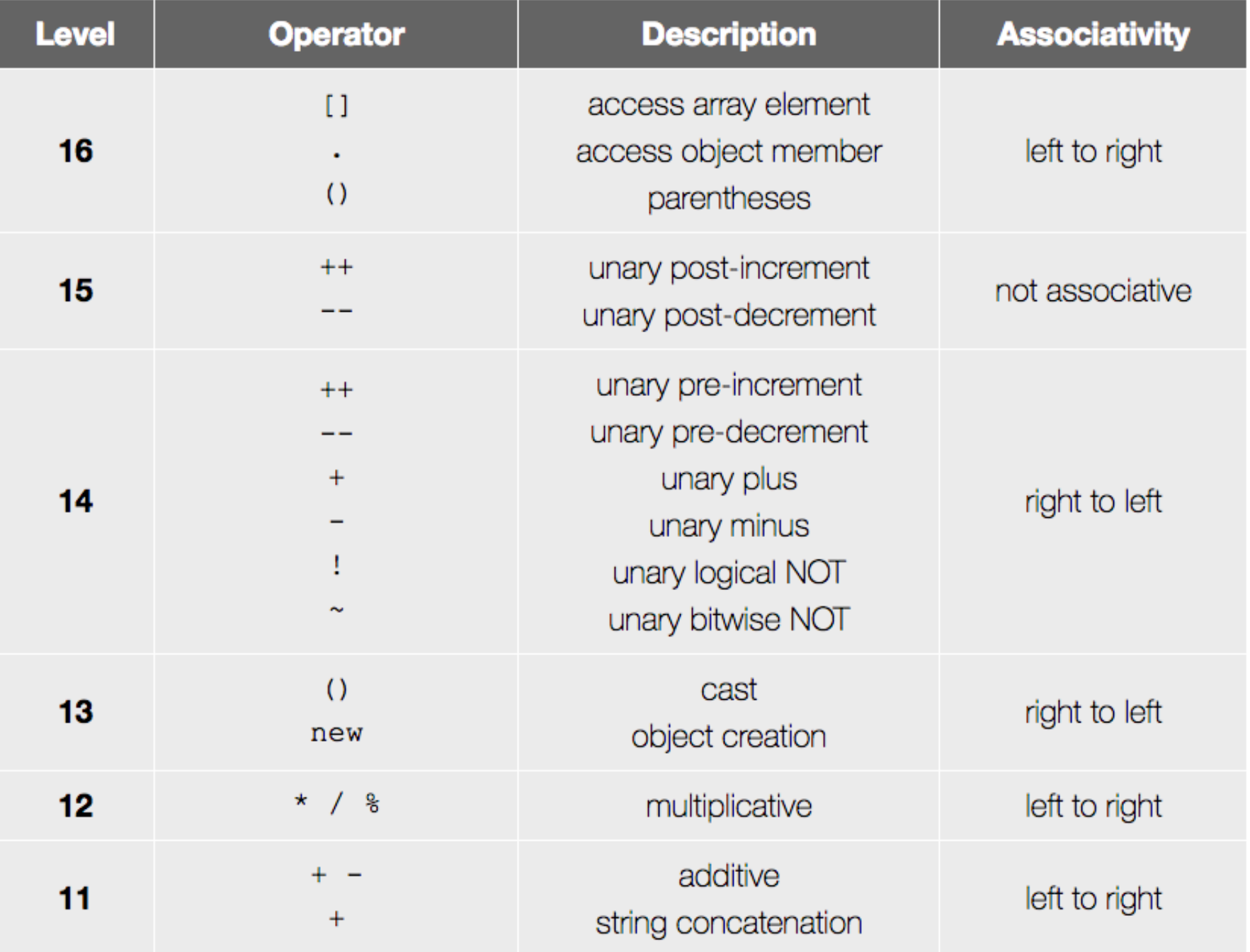

#### [http://introcs.cs.princeton.edu/java/11precedence/]

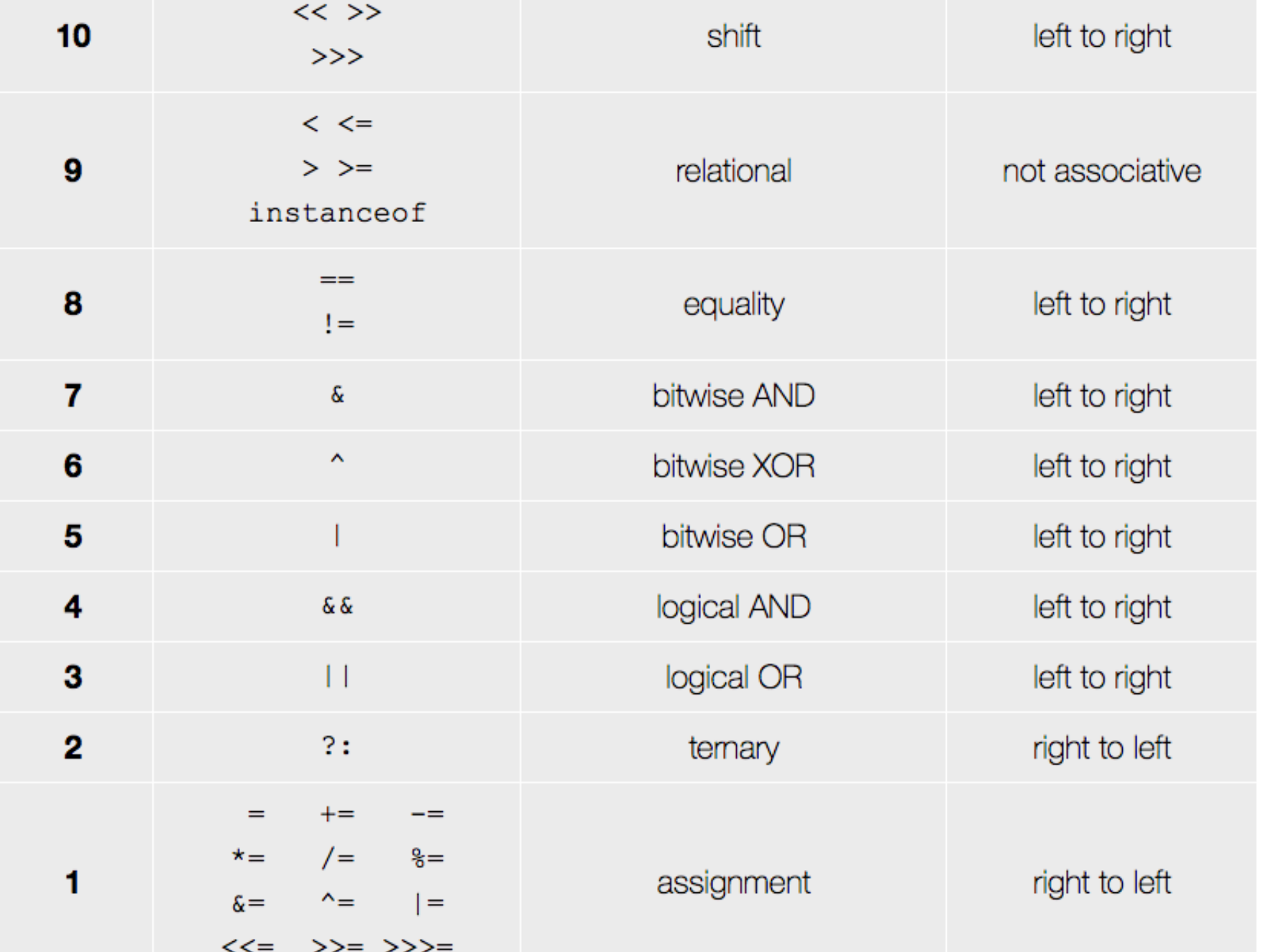

[http://introcs.cs.princeton.edu/java/11precedence/]

Precendence and associativity ...

- govern which operands belong to which operator
- imply paren's
- can be overridden by paren's

Precedence, associativity and paren's tell us how to construct a *fully parenthesized* expression, which makes all bindings of operands to operators explicit:

 $2 + 3 \times (4 + 5) = 2 + (3 \times (4 + 5))$ 

Once expression is fully parenthesized, don't need to consider precedence and associativity any more.

To perform an operation, we **first** evaluate operands, **then** apply operator to results.

(Special case: short-circuit evaluation for &&, || – see later) Do this *recursively*: if evaluating an operand entails performing an operation, the same rule applies again.

**Operands** of operator ordered by *evaluation direction*: Java evaluates *left-to-right* (undefined in C or C++!) This matters when operand evaluation has *side effects* (such as assigning new values to variables)

With **i** initially 0: **i + 2 \* ++i == 2**

**Wait a minute ... \*** has *higher* precedence than **+**, but operands of **\*** are evaluated *after* left operand of **+**? **Explanation:** evaluation direction, see next slide

#### **What happens exactly:**

- Fully parenthesized expression: **i + (2 \* (++i))**
- We thus have a sum with 2 operands.
- To compute sum, we **first** evaluate the **left** operand, **then** evaluate the **right** operand, **then** compute the sum of both.
- 1. Evaluating **left** operand **i** yields **0 + (2 \* (++i))**
- **2. Right** operand **2 \* (++i)** is a product, with again 2 operands – thus recursively apply left-to-right rule:
	- **1. Left** operand **2** of product is already evaluated: **0 + (2 \* (++i))**
	- 2. Evaluating **right** operand **++i** of product sets **i** to 1 (pre-increment), and yields **0 + (2 \* 1)**
	- 3. Computing **product** yields **0 + 2**
- 3. Computing **sum** yields **2**

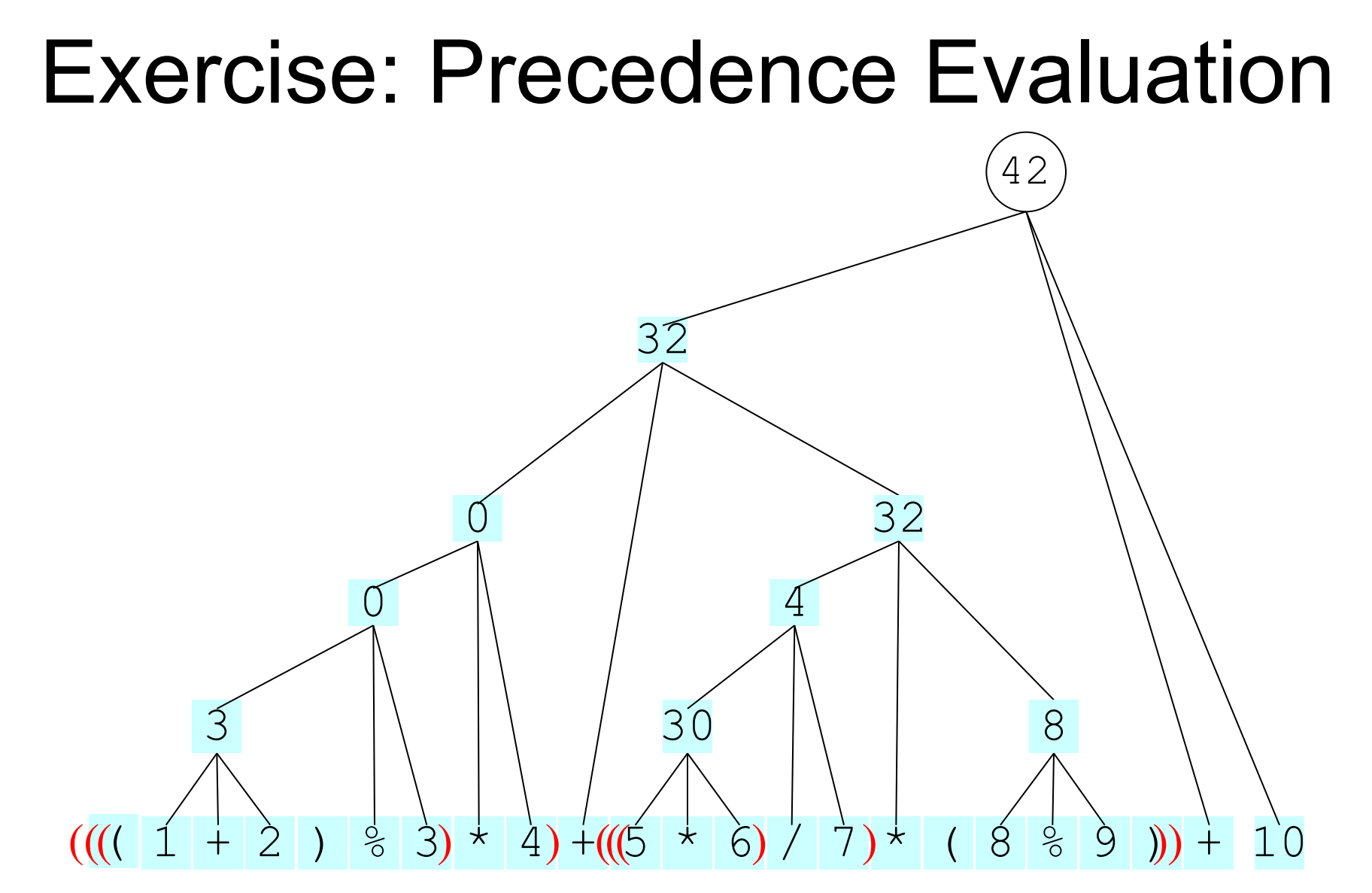

 **To get started:** we have a sum (root of parse tree), whose left operand is another sum, whose left operand is a product, whose left operand is a modulo operation, whose left operand is the sum "**1 + 2**".

# Coding Advice – Naming, Paren's

- Use meaningful variable names
- Don't use "magic numbers", use named constants instead
- Add paren's if precedence may not be obvious

**Example:** Replace **help || me == read && that != thing** by **help || ((me == read) && (that != thing))**

### **Assignments**

*variable* **=** *expression***;**

#### *Shorthand assignment:*

*variable op***=** *expression***;**

int  $x = 0$ ;  $x \leftarrow 1.0$ ; is equivalent to int  $x = 0$ ;  $x = (int) (x + 1.0)$ ; Omitting the **(int)** cast would result in an error

#### *Pre-increment*

**++***variable***;**

 $++x$ ; equivalent to  $x$   $+= 1$ ;

 $y = +x$ ; equivalent to

**x += 1; y = x;**

#### *Post-increment*

*variable***++;**  $x++$ ; equivalent to  $x$  += 1;  $y = x++$ ; equivalent to  $y = x$ ;  $x \neq 1$ ;

# Assignment Expressions

- Assignments are also expressions, with assignment operator  $(=, +=, etc.)$
- Left operand must be an "L-Value", i.e., something that points to a storage location, i.e., a variable
- Assigned value is also value of assignment expression

int **x**,  $y = (x = 1) + (y = 2) + (x == 3)$ ; results in  $x = 4$ ,  $y = 7$ 

**Coding advice:** don't use shorthand assignments (including pre/post-increment etc.) as expressions

**Bad:**  $y = x + +$ ; **Good:**  $x++$ ;  $y = x$ ;

## Booleans

![](_page_43_Picture_1.jpeg)

Boolean values: **true, false**

Logical operators on Booleans:

**&& ||**

These *short-circuit*: right operand evaluated only when needed

Other logical operators on Booleans:

**== != ! & | ^**

These don't short-circuit

George Boole (1791-1871)

Relational operators producing Booleans:

**< <= == >= > !=**

#### Coding Advice – Don't confuse "=" and "=="

```
if (oneFlag = otherFlag) {
  ...
}
```

```
If you really mean this, write instead:
oneFlag = otherFlag;
if (oneFlag) {
  ...
}
```
But what was *probably* meant: **if (oneFlag == otherFlag) { ... }** 70

# Summary

- Expressions = terms + operators
- Primitive data types: **int, double, ...**
- Simplest terms: constants, variables
- Declarations: *type name* **=** *value***;**
- Expression evaluation: paren's, precedence, associativity and (in Java) left-to-right evaluation
- Assignments: *variable* **=** *expression***;**
- Relational operators produce Booleans
- Can operate on Booleans

# [From Next Week Onwards –](https://uni-kiel.zoom.us/j/85625455567?pwd=SFhGbTcrdGZNVndzenZXdjVmd09GUT09) [We Will Move!](https://uni-kiel.zoom.us/j/87923834205?pwd=SmV3TDJWWjg2bkIycXVTVWR3blEwUT09)

- For both *Vorlesung* and *Globalübung*
- Old: <u>https://uni-</u> kiel.zoom.us/j/85625455567?pwd=SF GbTcrdGZNVndzenZXdjVmd09GUT0
- New: https://unikiel.zoom.us/j/87923834205?pwd=Sr 3TDJWWjg2bkIycXVTVWR3bIEwUT